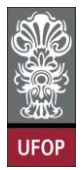

**Universidade Federal de Ouro Preto – UFOP Instituto de Ciências Exatas e Biológicas – ICEB Departamento de Computação – DECOM Disciplina: Programação de Computadores I – BCC701 Turmas: 7 e 8 Professor: Anderson Almeida Ferreira**

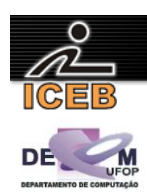

## **Trabalho Prático III - 2 o /2012**

**Grupo de 3 alunos (no máximo) Valor: 10,0 pontos (peso 0.8) Data de entrega: 01/04/2013**

Faça em Scilab um sistema que controle dados pessoais e notas dos alunos de uma turma de uma determinada disciplina de um curso de graduação. A turma tem no máximo 30 alunos.

O programa deve possuir um menu principal através do qual o usuário pode escolher a opção que deseja. As opções do menu principal são:

- Inclusão de um novo aluno. Neste caso, deve-se fornecer os seguintes dados sobre um novo aluno: matrícula, nome, notas referentes às três avaliações realizadas, número de faltas. Não existem alunos com a mesma matrícula. Não se pode cadastrar mais de 30 alunos. As notas são valores numéricos reais entre 0.0 e 10.0 inclusive. O número de faltas é um valor numérico inteiro entre 0 e 72 inclusive.
- Alteração dos dados de um aluno. Neste caso, deve-se fornecer a matrícula do aluno que se deseja alterar os dados. Assim, caso a matrícula exista, devem ser apresentados todos os dados do aluno em questão para que o usuário escolha o(s) dado(s) do aluno que deseja alterar (não é permitido alterar a matrícula do aluno). Se a matrícula não existe, deve ser apresentada uma mensagem de erro.
- Relação dos alunos da turma. Neste caso, deve-se apresentar, na forma de tabela, as seguintes informações sobre os alunos matriculados na turma da disciplina: matrícula, nome, número de faltas, nota final (média aritmética das notas obtidas nas três avaliações pelo aluno), situação na disciplina ("aprovado" caso a nota final do aluno seja maior ou igual a 6.0 e o número de faltas seja menor do que 18, ou "reprovado por nota" caso a nota final do aluno seja menor que 6.0 e o número de faltas seja menor ou igual a 18, ou "reprovado por frequência" caso o número de faltas seja maior que 18 e a nota final seja qualquer).
- Dados estatísticos da turma. Neste caso, deve-se apresentar: (1) média geral das notas finais dos alunos da turma; (2) média geral dos números de faltas dos alunos da turma; (3) matrícula(s) e nome(s) do(s) aluno(s) de maior nota final da turma, juntamente com tal nota.
- Gráfico de desempenho da turma. Neste caso, deve-se apresentar um único gráfico "Alunos versus Notas Finais" que represente o desempenho dos alunos (ou seja, suas notas finais obtidas) na disciplina. No caso, a turma é representada por uma curva no gráfico.

Ademais, o programa deve utiliza arquivos texto, denominados "nomes.txt", "matriculas.txt", "faltas.txt" e "notas.txt", para guardar os dados dos alunos que são fornecidos durante a execução do mesmo. Tal arquivo deve ser utilizado em dois momentos: (1) no início da execução do programa, no intuito de alimentar (preencher) as estruturas de dados matriz/vetor e (2) ao término da execução do programa, no intuito de ser atualizado com os dados dos alunos. O primeiro momento consiste em um processo de leitura de dados dos arquivos para os vetores e matriz e o segundo momento consiste em um processo de gravação dos dados dos vetores e da matriz para os arquivos.

## **Observações Importantes:**

- O programa deve ser modularizado (Deve-se definir funções).
- Toda mensagem de orientação e de erro deve ser devidamente tratada.
- O código-fonte do programa deve estar bem indentado e documentado.
- Trabalhos copiados terão nota zero.
- Penalização por atraso: 5 pontos a cada aula.
- Para não ocorrer perda na pontuação do trabalho por atraso, o código-fonte do programa desenvolvido deve ser encaminhado para o e-mail [anderson.decom@gmail.com](mailto:anderson.decom@gmail.com) até às 13h do dia 01/04 e deve ser entregue, impresso, na aula do dia 01/04.